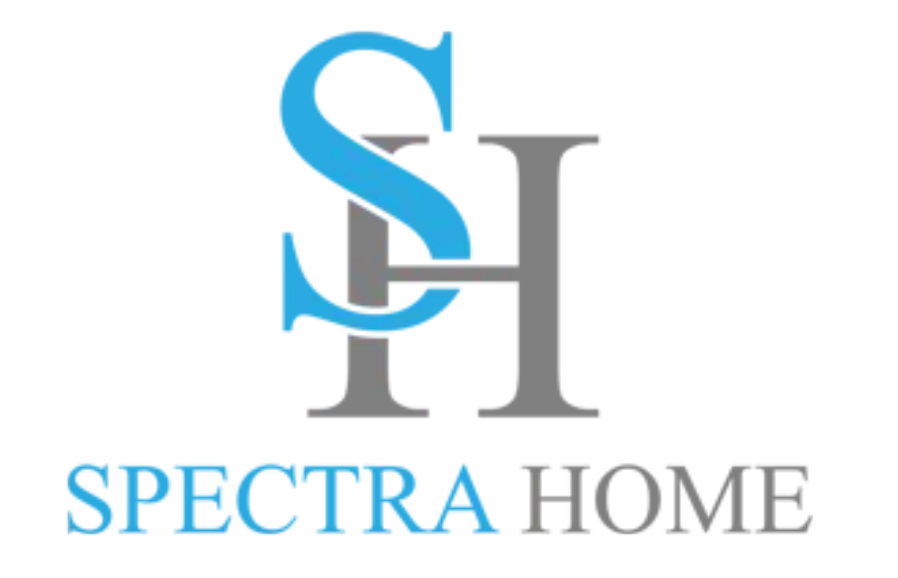

# **Sales Reps Website Tools**

# **Logging In**

- ●How to log in
- ●How to reset your password
- ●Experiencing difficulty? Call Vickie Capes 336-601-3883

## **2 Tools**

- 1. View and export customers in your territory
- 2. Download High Resolution images

## Logging In

- In the upper right-hand corner click "Dealer Login"
- Enter your email (username) and your password, click "Log in"
- How to reset your password click "Lost your password?"
- Experiencing difficulty? Call Vickie Capes 336-601-3883

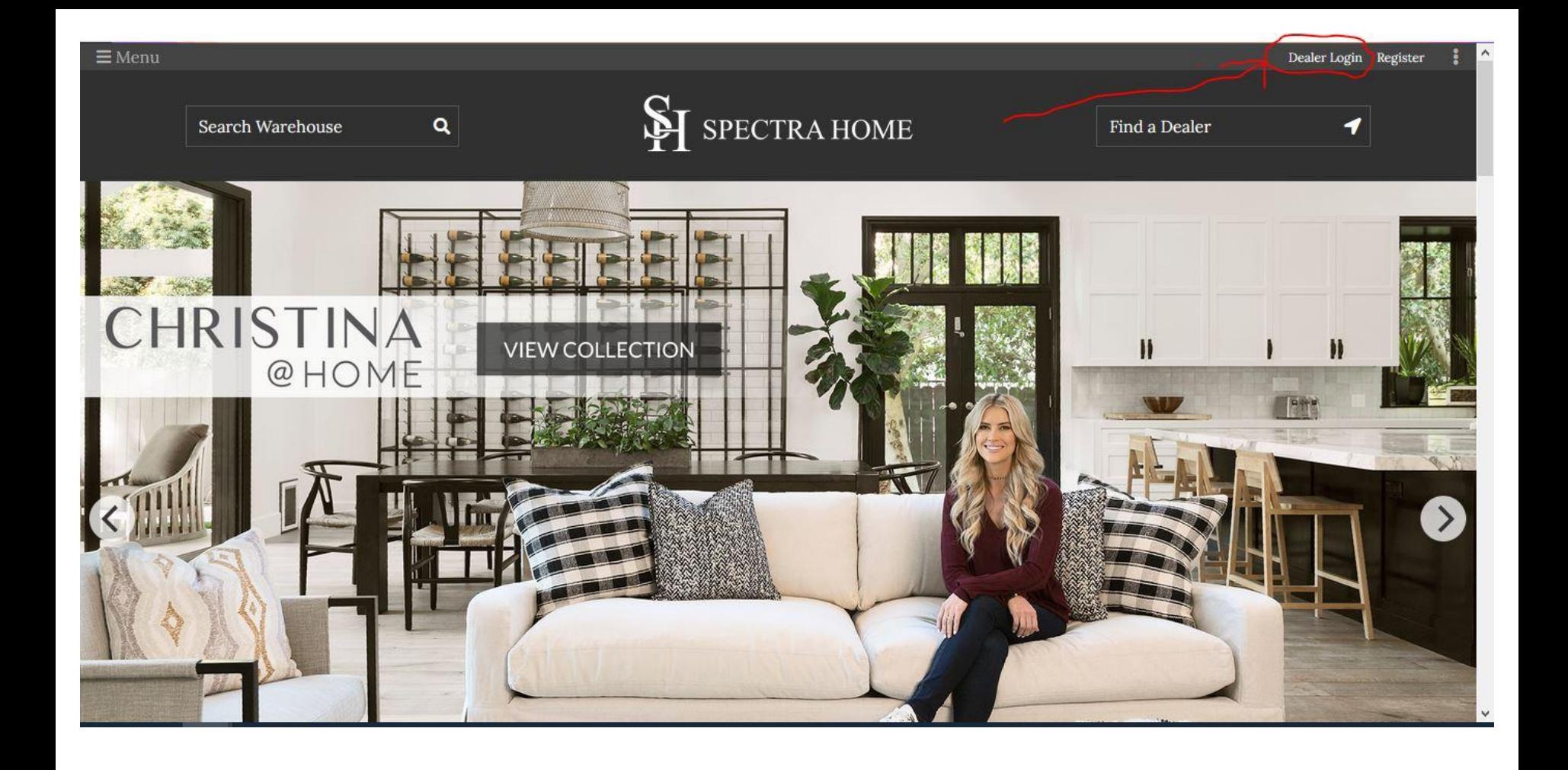

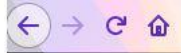

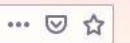

Dealer Login Register

#### $\equiv$  Menu

Home / My account

This is a new website. Your old login and acct will not be recognized. Please register again here to get access. If you are experiencing login issues please call (336) 329-9759 for assistance.

### Login

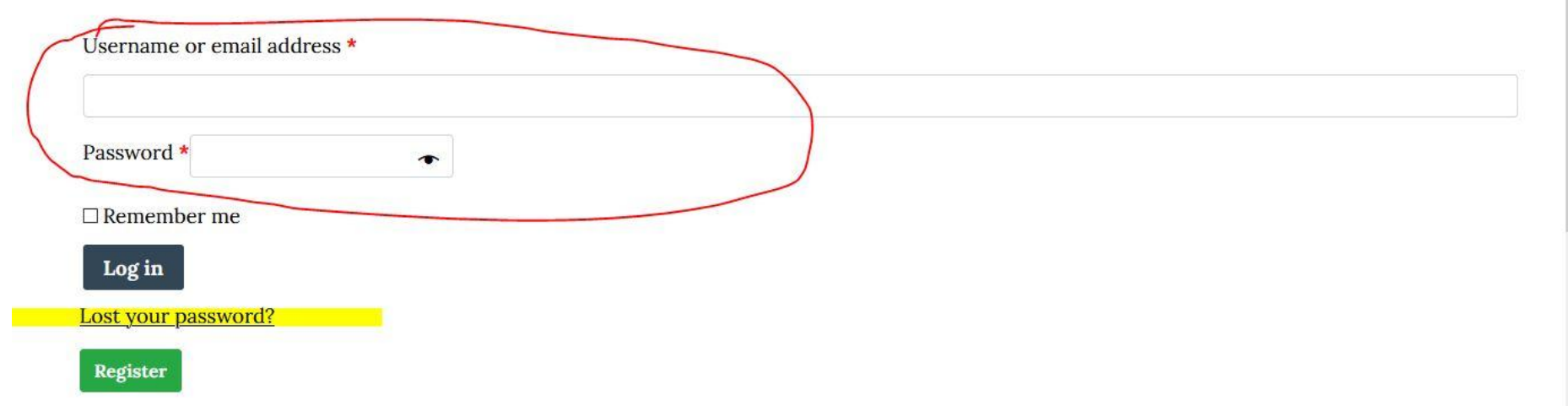

- Experiencing difficulty?
- Have questions about customers in your territory?

Call Vickie Capes 336-601-3883

## **2 Tools**

- 1. View and export customers in your territory
- 2. Download High Resolution images

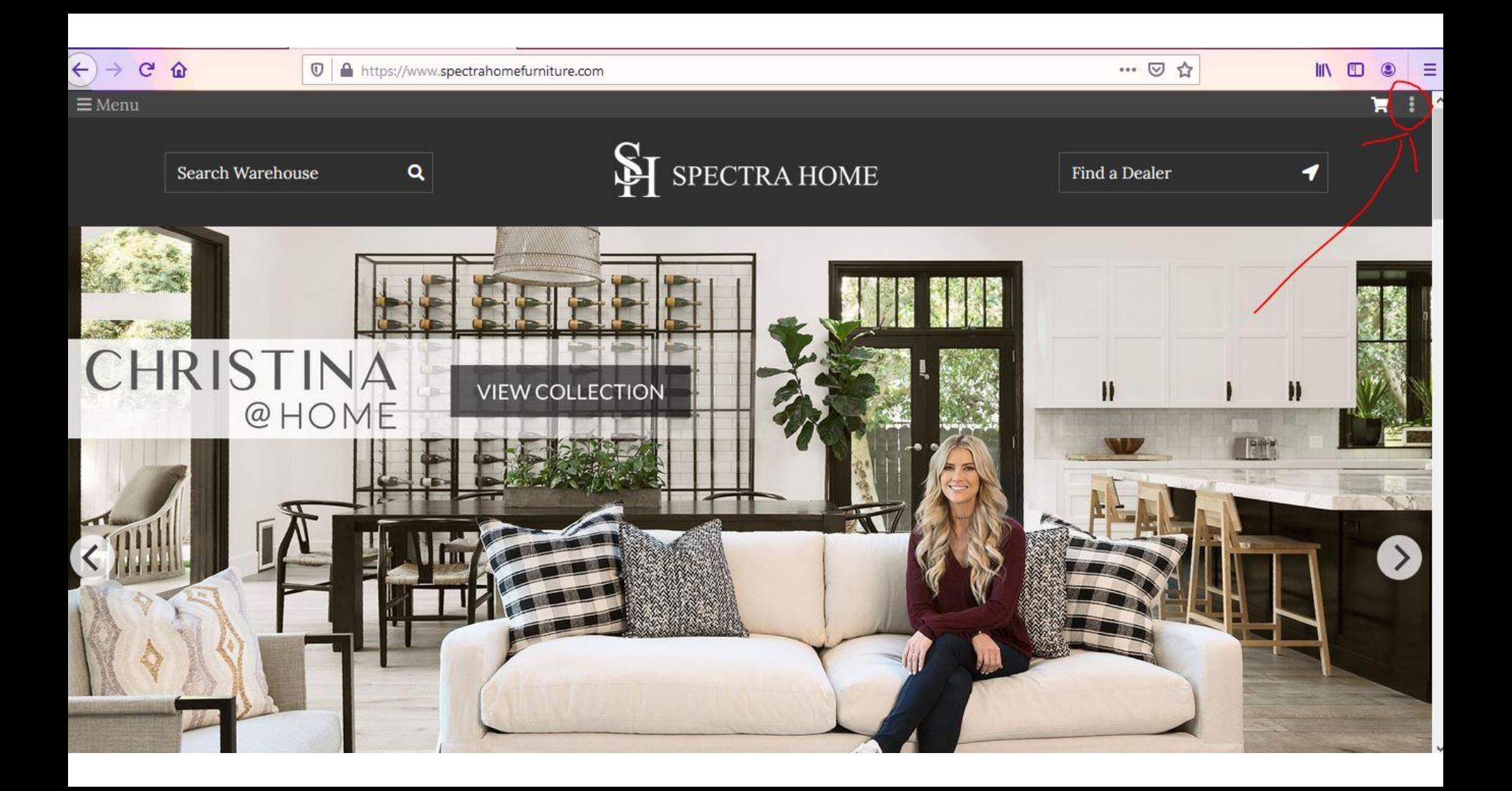

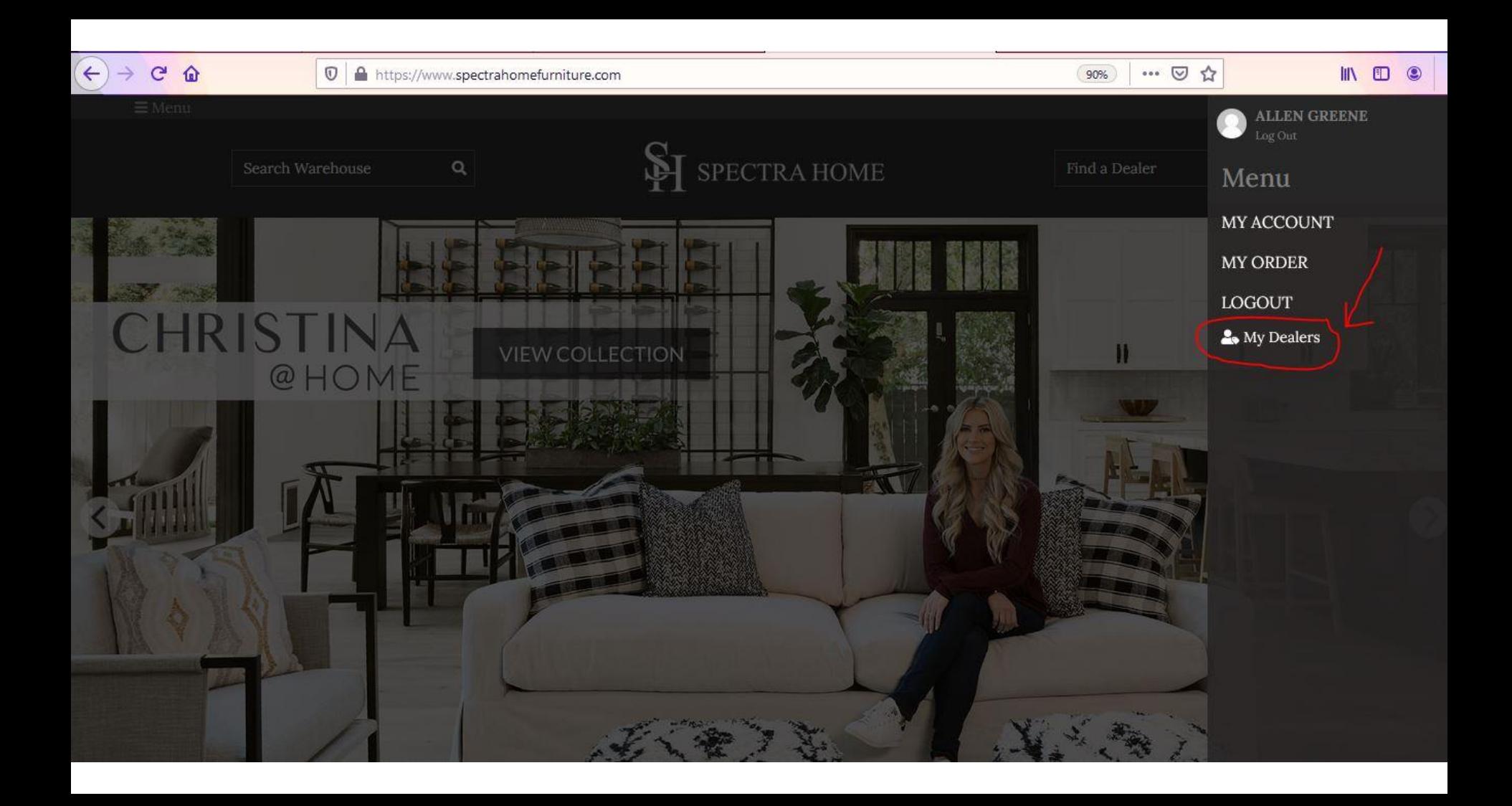

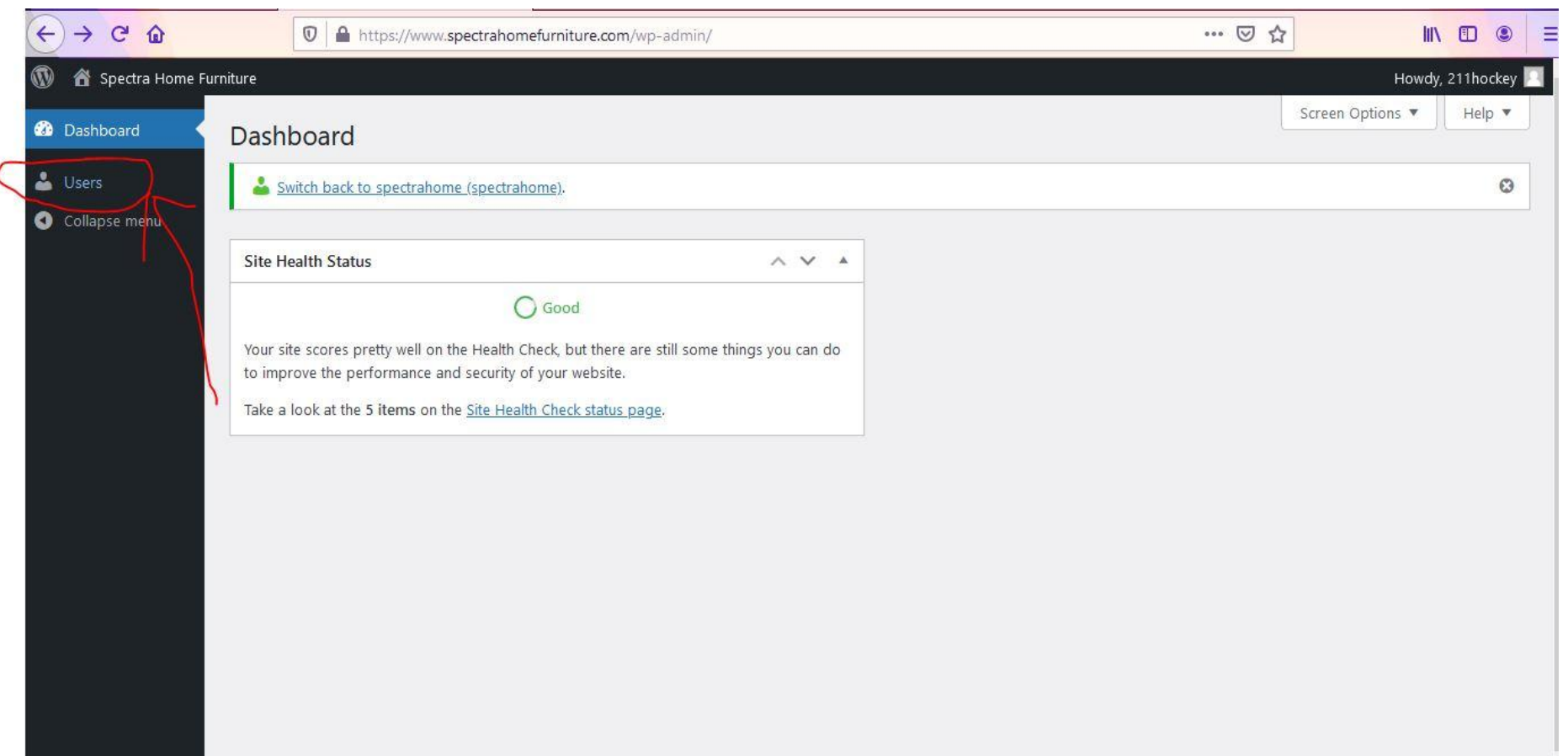

### **How to Export the Customers in Your Territory**

… ◎ ☆  $C$   $\hat{\omega}$ IIN ED 1 ● https://www.**spectrahomefurniture.com**/wp-admin/users.php  $\circledcirc$  $\equiv$  $\leftarrow$ w 各 Spectra Home Furniture Howdy, 211hockey Screen Options ▼ Help  $\blacktriangledown$ **B** Dashboard Users Add New **SALL** Users Switch back to spectrahome (spectrahome).  $\odot$ **All Users** Search Users All | Warehouse Platinum | Sales Rep Clone Test **Add New** Profile Add Filter Filter  $\pi$ Collapse menu **Bulk actions**  $\bullet$  Inline Edit 5 items  $\checkmark$ Apply Export  $\overline{\mathbf{y}}$ Username Name Email Company Phone State Orders annbritt@abndesigninc.com ABND-09262018-NY AnnBritt Newey ABN Design Inc (917) 520-4000 New York u  $\overline{1}$ 0 BLUE-10052019-PA Nadia Carlin ncarlinbluelily@gmail.com Blue Lily Home Staging & **PA** (814) 580-9897  $\overline{a}$ Design  $\Box$ INTE-11212019-PA Mary Chaffee designsbymk@aol.com Interior Designs by Mary Kay (412) 877-4774 PA Edit Send password reset | Switch To **DESCRIPTION WARRANT OF STATE OR OTHER** CONFIDENTI **ROSE DO CONTRA** - 69 **Contract** 22 22 23 **Contract Contract Contract Contract**  $\sim$  10  $\pm$ 

### **How to Download High Resolution Images**

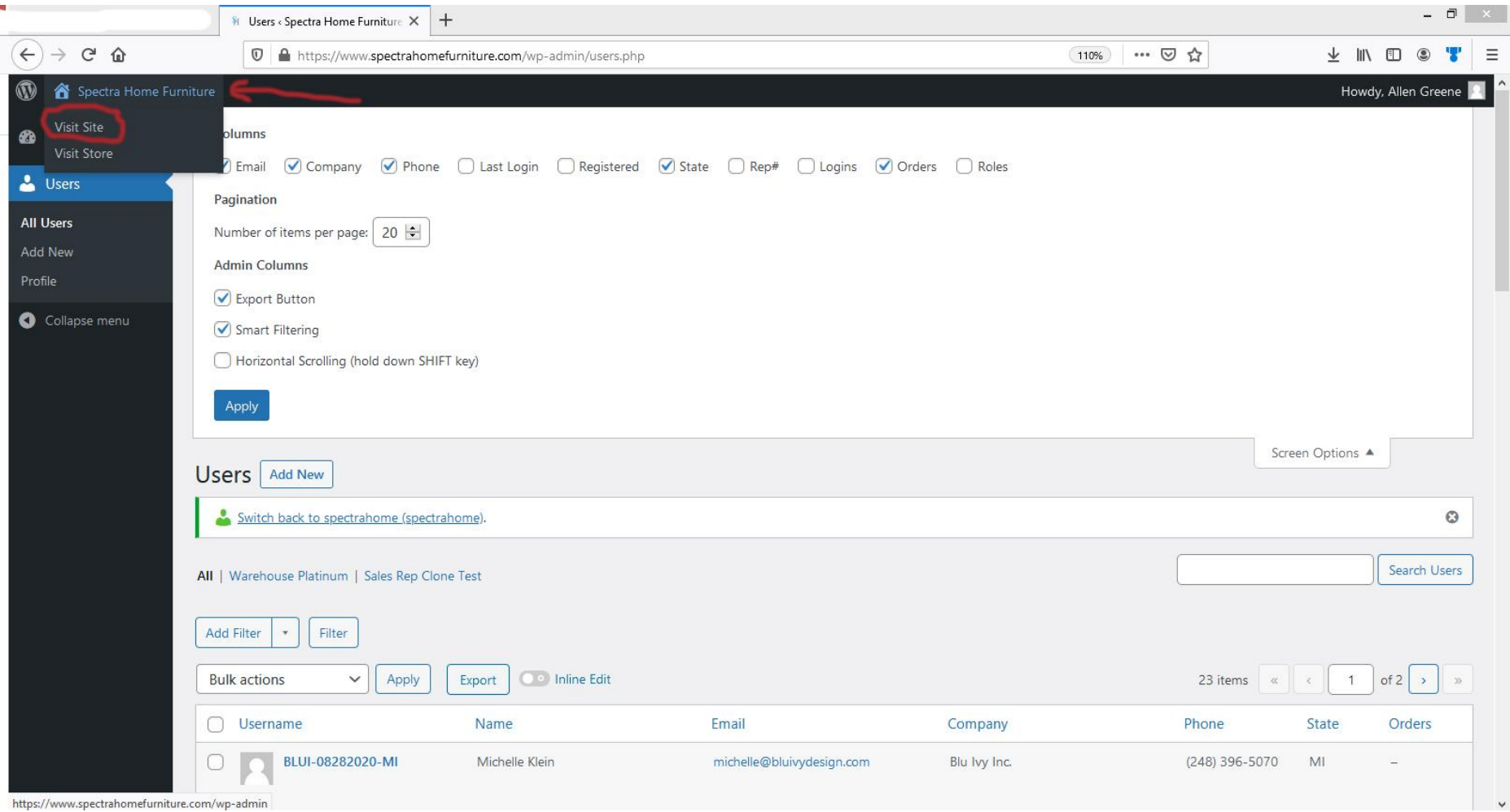

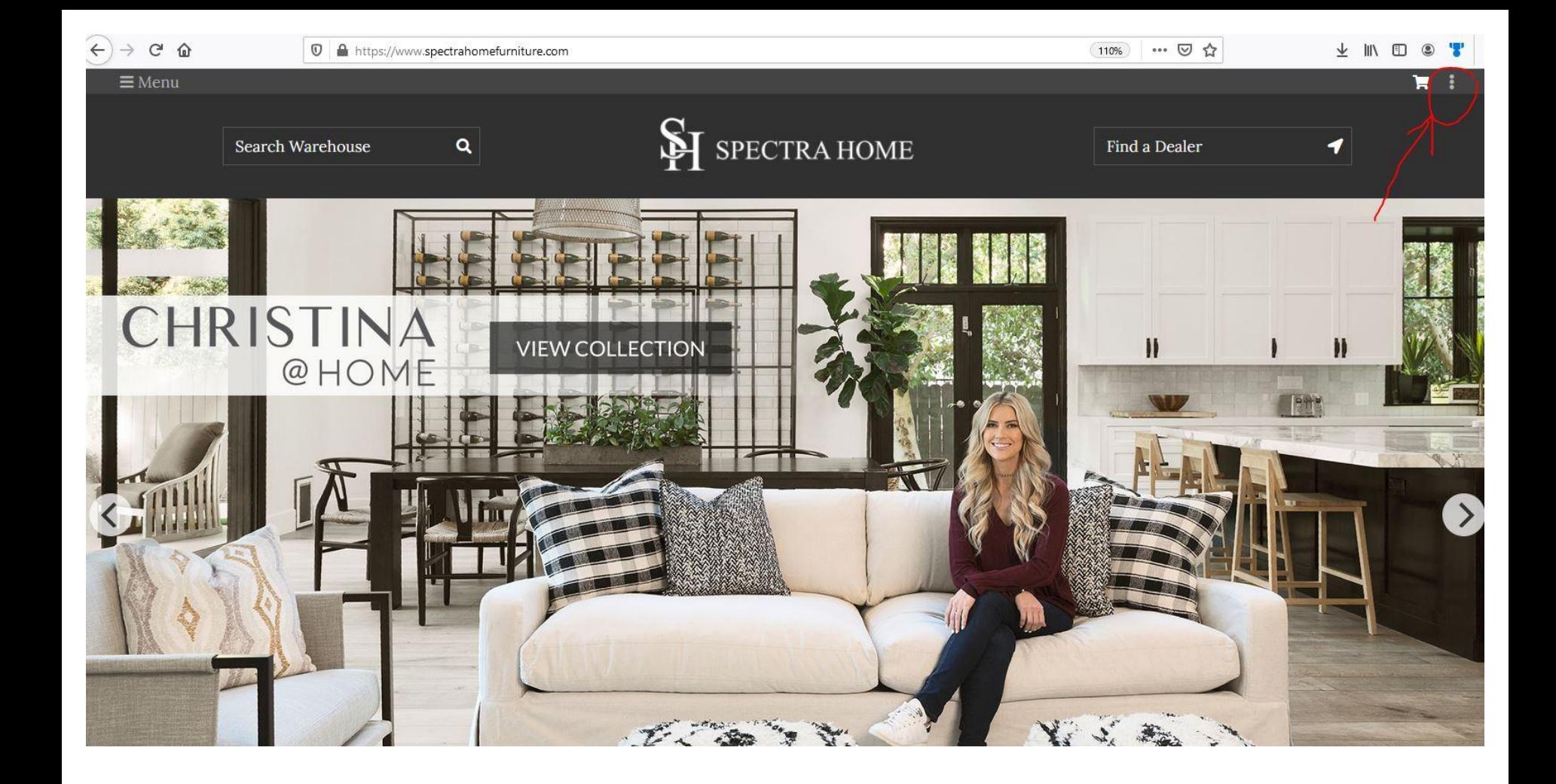

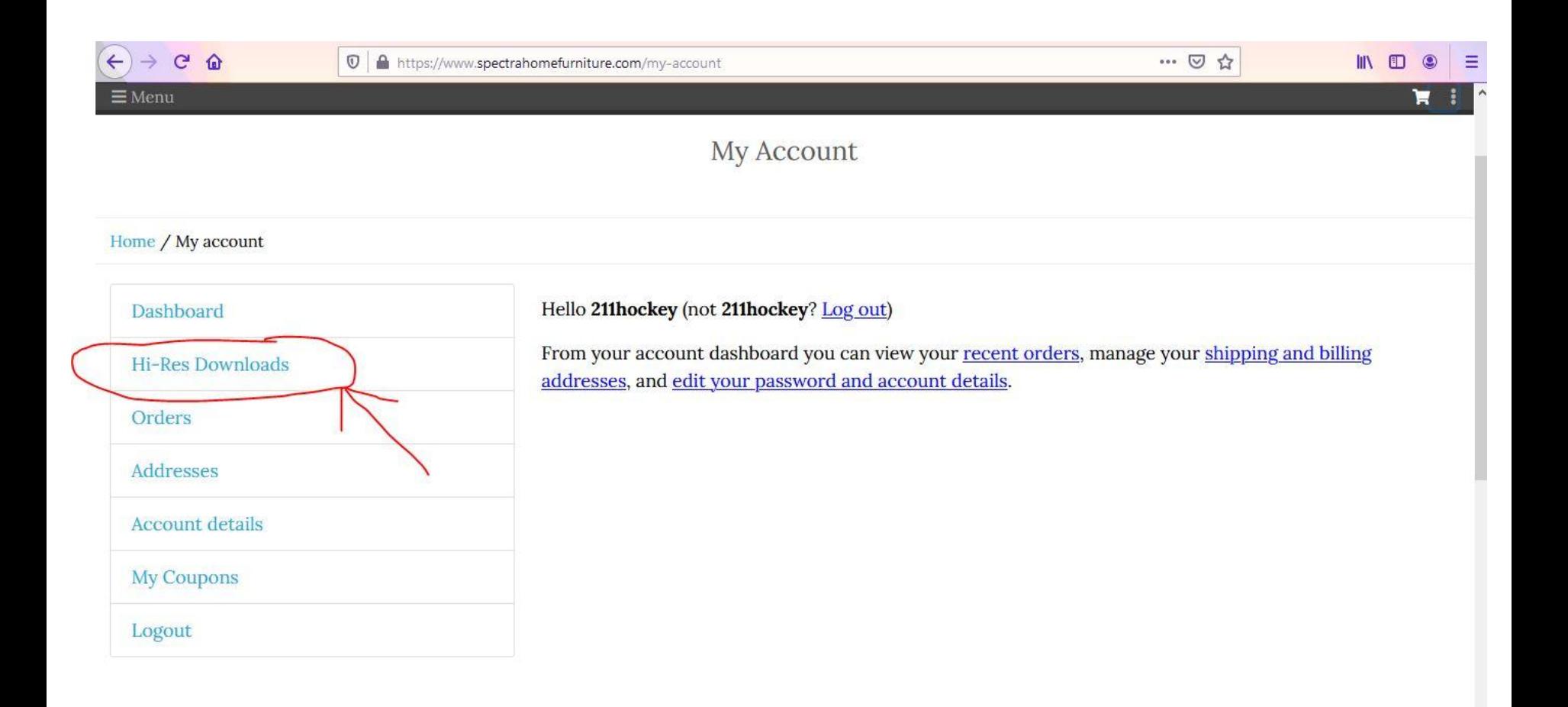

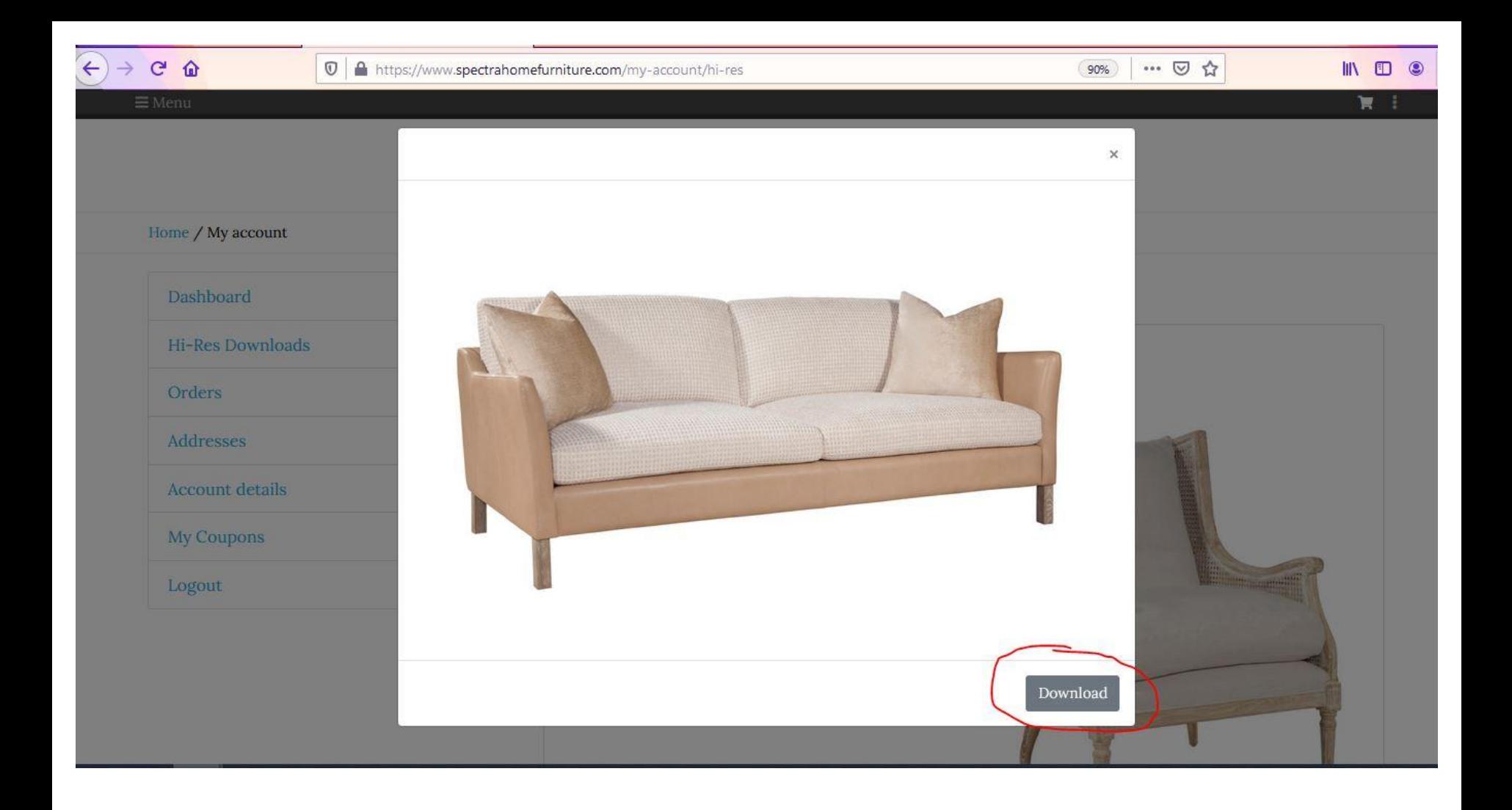

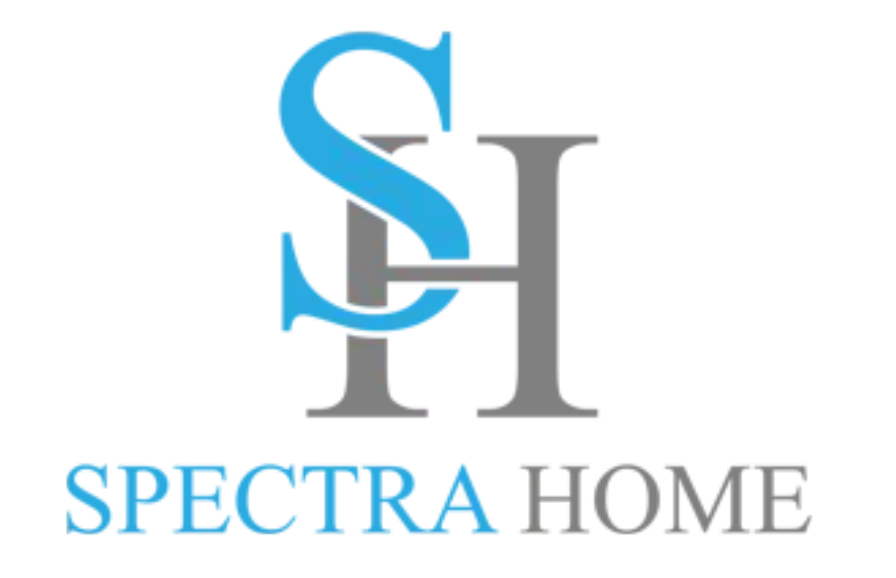